# **baixar pixbet no celular**

- 1. baixar pixbet no celular
- 2. baixar pixbet no celular :aposta em jogos de futebol dicas
- 3. baixar pixbet no celular :site de apostas betway

### **baixar pixbet no celular**

#### Resumo:

**baixar pixbet no celular : Descubra os presentes de apostas em mka.arq.br! Registre-se e receba um bônus de boas-vindas para começar a ganhar!** 

contente:

Uma plataforma foi criada com o objetivo de melhorar os usos uma forma fácil e contínua para a empresa em 2 baixar pixbet no celular todos, A Plataforma Foi Criada Com OObjetivo De Proporcionar Aos Usorios Um Jogo Fácil E Segurança Para Fazer Em 2 Buscando Por Esporte. O que fazer o Pixbet especial?

Variedade de opções: A Pixbet oferece uma ampla gama das suas possibilidades, incluindo 2 apostas ao vivo e pré-jogo. Isto significa que os utilizadores podem escolher entre vários mercados desportivo ou arriscando em baixar pixbet no celular 2 jogos diferentes para encontrar algo mais fácil aos seus interesses/preferência...

Odds competitiva a: Pixbet oferece orcas competitivo, para vários esportes e 2 mercados de aposta.

Interface amigável: A plataforma tem uma interface fácil de usar que facilita a navegação dos usuários e encontra 2 o quê eles estão procurando. O site é bem projetado, com informações claras sobre as diferentes opções para apostar disponíveis 2 em baixar pixbet no celular promoções ndice 1

A Pixbet promete aos usurios saques com processamento em baixar pixbet no celular at 10 minutos. Esse um dos principais atrativos da plataforma. Voc tambm encontrar na Pixbet saque mnimo de apenas R\$10, o que uma grande vantagem na comparao com outros operadores. Cdigo promocional Pixbet 2024: Ative e comece a apostar - LANCE!

Como funciona o Pix na Pixbet? Ganhe 100% do primeiro depsito at R\$ 600! O Pix uma ferramenta de pagamentos grtis no Pixbet e pode ser ativada a partir de R\$1, sem tarifas de servio.

Pix Pixbet: Aprenda a Depositar e Sacar! - Jornal Estado de Minas

Desempenho de Pixbet\n\n H 0 reclamaes aguardando resposta. 7.32. Dos que avaliaram, 75.9% voltariam a fazer negcio. A empresa resolveu 81.3% das reclamaes recebidas.

Todas as reclamaes - Pixbet

A central de atendimento da Pixbet est disponvel em baixar pixbet no celular alguns canais de comunicao, como: e-mail (suporte@pixbet) e chat ao vivo, os mais tradicionais das casas de apostas esportivas. Facilitando, assim, a experincia do usurio.

Suporte Pixbet 2024 - WhatsApp, Chat ao Vivo, Telefone, E-mail - TATAME

# **baixar pixbet no celular :aposta em jogos de futebol dicas**

O que Handicap Asitico? Entenda como ele funciona nas apostas

Para ganhar bnus na Pixbet, faa seu cadastro usando nossos links promocionais e coloque um depsito mnimo de R\$ 10.

Cdigo Promocional Pixbet: Ganhe at R\$ 600 em baixar pixbet no celular Maro 2024! Como fazer um depsito usando o Pix\n\n muito rpido o processo para comear as apostas com Pix. Ento, vamos conferir os detalhes de um depsito em baixar pixbet no celular casas de

apostas que aceitam Pix: Primeiramente, voc deve fazer login em baixar pixbet no celular baixar pixbet no celular conta. Ento, selecione a opo de depsito e escolha o Pix como forma de transao. Casas de apostas que aceitam Pix: Dicas para depositar e sacar

### **Como funciona o bônus da Playpix?**

O bônus de boas-vindas Vem com pedidos dos apostas razoáveis e muito semelhante ao encontro em outros sites da apostas. Você deve apostar no valor do papel 1 vez o preço 17 vezes mais que os anúncios simples ou melhores oportunidades, maiores probabilidades

- Requisitos de apostas:
	- Apostar o valor do depósito 1 vez;
	- Apostar o valor do bônus 17 vezes;
	- Apostas simple ou múltiplas com odd iguais, au superiores um 2.00;

### **Como chegar com o Bônus da Playpix?**

- 1. Acesso ao site da Playpix e Fazer login;
- 2. Ir para a página de apostas e selecionar o mesmo endereço;
- 3. Escolher as opções de apostas destejadas e confirmar aposta;
- 4. Aguardar o resultado da apostas;
- 5. Se aposta for vencedora, o bônus será libertado em seu saldo;
- 6. Caso contrário, o bônus será cancelado.

#### **Encerrado**

O bônus da Playpix é uma única vez maneira de incrementos suas chances ganhar em suasa apostas. Com requisitos das propostas racionais e muito semelhante ao que encontramos nos sites dos anúncios, será um ponto final para aqueles quem quer dizer suumentaras possibilidades

#### **Evento Aposta mínima Aposta Máxima**

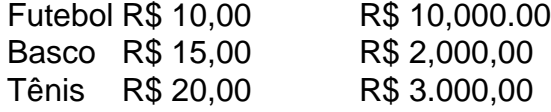

Aposta mínima

R\$ 10,00

Aposta Máxima

R\$ 10,000.00

Aposta mínima é de R\$ 10,00 e a apostas maximaéder 1.000.00. Ao apostar com o bônus da Playpix, você tem mais chance de ganhar!

### **Encerrado**

O bônus da Playpix é uma única vez maneira de incrementos suas chances ganhar em suasa apostas. Com requisitos das propostas racionais e muito semelhante ao que encontramos nos sites dos anúncios, será um ponto final para aqueles quem quer dizer suumentaras possibilidades Apostar com o bônus da Playpix é uma útima maneira de aumentar suas chances para chegar em suas apostas. Com pedidos das notícias úteis ao encontro dos lugares onde estão disponíveis as oportunidades, e um ponto final na oferta do destino que deseja ser escolhido

Então, se você quer aumentar suas chances de ganhar em suas apostas e aposta com o bônus

# **Encerrado**

Apostar com o bônus da Playpix é uma útima maneira de aumentar suas chances para chegar em suas apostas. Com pedidos das notícias úteis ao encontro dos lugares onde estão disponíveis as oportunidades, e um ponto final na oferta do destino que deseja ser escolhido

Então, se você quer aumentar suas chances de ganhar em suas apostas e aposta com o bônus da Playpix!

### **baixar pixbet no celular :site de apostas betway**

### **Rory McIlroy destaca la "vulnerabilidad y fragilidad" de los golfistas y atletas de élite después de la muerte de Grayson Murray**

Rory McIlroy cree que la muerte del dos veces ganador del PGA Tour Grayson Murray ha destacado lo "vulnerables y frágiles" que pueden ser los golfistas y otros atletas de élite.

"Es increíblemente triste, ante todo, y creo que todos estamos pensando en la familia de Grayson y esperamos que estén bien y estén pasando por este período increíblemente difícil", dijo McIlroy antes del primer round del RBC Canadian Open.

"Todos tenemos que recordar que salimos aquí y hacemos cosas que mucha gente no puede, pero al final del día seguimos siendo seres humanos", agregó McIlroy. "Somos vulnerables y somos frágiles, y creo que si hay una lección para alguien allí afuera es simplemente ser más amable los unos con los otros".

### **Grayson Murray: los padres del golfista profesional dicen que se quitó la vida**

Murray, de 30 años, fue encontrado muerto en una residencia en Palm Beach Gardens, Florida, alrededor de las 11 de la mañana del sábado, según la policía local. Se retiró del Charles Schwab Challenge en Fort Worth, Texas, la semana pasada con dos hoyos restantes en la segunda ronda.

En un comunicado publicado el domingo, los padres de Murray dijeron que se quitó la vida. El golfista de 30 años había sido abierto sobre sus batallas con la ansiedad y la depresión y reveló en enero que había buscado tratamiento en los últimos años por abuso de alcohol, pero había estado sobrio durante varios meses.

Grayson Murray.

{img}grafía: Marc Lebryk/USA Today Sports

McIlroy agregó: "Es un cliché, pero pone todo en perspectiva. Al final del día, el golf es golf y, sí, lo jugamos para ganarnos la vida, pero palidece en comparación con las cosas que realmente importan en la vida".

McIlroy estaba hablando antes de su primera ronda en el RBC Canadian Open, que se lleva a cabo en el Hamilton Golf and Country Club por primera vez desde 2024. Ese año, McIlroy anotó un cierre de 61 para ganar el título y defendió con éxito el título en 2024 en St George's, luego del descanso de dos años del evento debido a Covid.

Keywords: baixar pixbet no celular Update: 2024/7/14 6:29:33